### **Vector Model vs. Boolean Model CS-463 Information Retrieval Spring 2006**

### **Costas Vandikas (vandikas@csd.uoc.gr)**

**Τεχνική παρουσίαση του εργαλείου που υλοποιεί μια Real-Time σύγκριση των δύο μοντέλων**

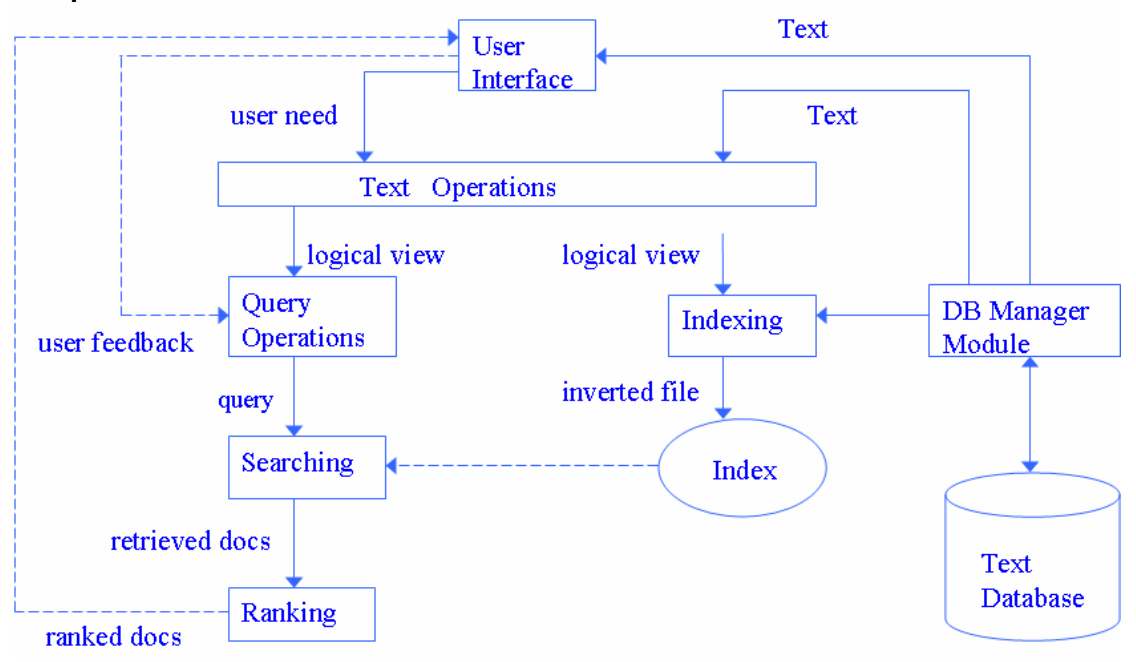

Ένα τυπικό σύστημα ανάκτησης πληροφορίας αποτελείται από τα παραπάνω τμήματα. Για λόγους απλότητας η εφαρμογή μας εστιάζεται σε 3 μόνο από τα παραπάνω συστατικά. Τα τμήματα αυτά είναι, το Σύστημα Κειμένων (Text Database), ο μηχανισμός αναζήτησης (Searching) και η Διεπαφή του χρήστη (User Interface). Οι υπόλοιπες διαδικασίες εξαιτίας του μεγέθους της εφαρμογής συμπεριλαμβάνονται μέσα στα τρία αυτά πακέτα. Τα πακέτα αυτά υλοποιούνται ως εξής:

### *1. Σύστημα Κειμένων*

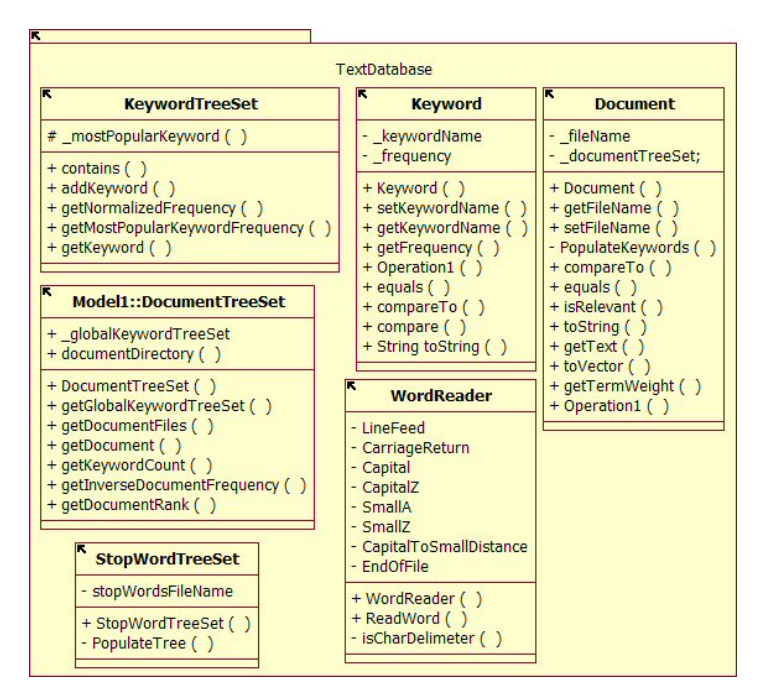

Το σύστημα κειμένων υλοποιείται από τις παραπάνω 6 κλάσεις.

**WordReader**: Εκτελεί την ανάγνωση ενός αρχείου κειμένου, χαρακτήρα-χαρακτήρα απορρίπτοντας όλους τους χαρακτήρες εκτός από αυτούς που βρίσκονται μεταξύ των γραμμάτων a και z. Για διαχωριστικά μεταξύ των λέξεων χρησιμοποιούνται οι χαρακτήρες κενό, κόμμα, τελεία, παύλα και αλλαγή γραμμής. Επιπλέον τα κεφαλαία γράμματα μετατρέπονται σε μικρά. Οι απλοποιήσεις αυτές αλλοιώνουν το κείμενο όμως κατορθώνουνε να αντλήσουν όσο το δυνατό περισσότερα ουσιαστικά για να φτιάξουμε με αυτά τα keywords κάθε κειμένου.

**StopWordTreeSet**: Δενδρική δομή που περιέχει τα stop words που θα αγνοήσει η εφαρμογή όταν θα χτίζει τα index terms ενός document. Τα stop words βρίσκονται στον κατάλογο support και ο χρήστης μπορεί να τα τροποποιήσει. Συμφώνα με τις προδιαγραφές της εργασίας στα stop words υπάρχουν τα άρθρα the, a και an.

**Keyword**: Η κλάση αυτή καταχωρεί κάθε λέξη-κλειδί (ή αλλιώς index term) που βρίσκουμε σε ένα κείμενο. Επίσης καταχωρεί και την συχνότητα της λέξης. Το χαρακτηριστικό αυτό το εκμεταλλευόμαστε στο Διανυσματικό μοντέλο.

**KeywordTreeSet**: Δενδρική δομή που καταχωρεί keywords. Η δομή αυτή είναι υλοποιημένη έτσι ώστε όταν διαβάζουμε ένα keyword ελέγχεται εάν έχει ήδη καταχωρηθεί έτσι ώστε να βρεθεί η συχνότητα του. Επιπλέον ελέγχουμε την συχνότητα του για να βρούμε το keyword με την μέγιστη συχνότητα. Γνωρίζοντας την συχνότητα κάθε keyword και το keyword με την μέγιστη συχνότητα μπορούμε να υπολογίσουμε την κανονικοποιημένη συχνότητα του keyword.

**Document**: Βοηθητική κλάση που επεκτείνει την κλάση KeywordTreeSet έτσι ώστε να υλοποιήσει ένα κείμενο. Ένα κείμενο έχει ένα όνομα αρχείου και μια συλλογή από keywords. Ορίζοντας το όνομα αρχείου το Document ανοίγει το αντίστοιχο αρχείο από το σκληρό δίσκο και διαβάζει τα περιεχόμενα του βρίσκοντας έτσι τα keywords του.

**DocumentTreeSet**: Η δομή αυτή είναι η καθολική συλλογή κειμένων (Documents) και αντλεί τα κείμενα τις διαβάζοντας τα περιεχόμενα του κατάλογο documents. Για κάθε αρχείο που υπάρχει στον κατάλογο αυτό δημιουργεί ένα document με όνομα το όνομα του αρχείου. Το Document μετά φροντίζει να αποκτήσει τα keywords του. Επίσης διαθέτει μια συλλογή με όλα τα keywords που υπάρχουν σε όλα τα Documents (και σε πόσα Documents υπάρχουν). Η πληροφορία αυτή μας είναι απαραίτητα για τον υπολογισμό της αντίστροφης συχνότητας ενός keyword η οποία υλοποιείται σε αυτή την κλάση.

#### *2. Διαδικασία Αναζήτησης*

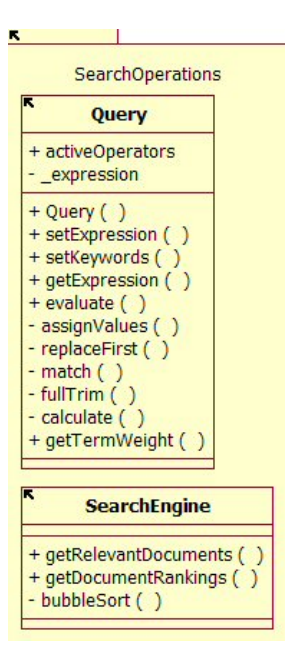

Ο φορέας των αιτημάτων της αναζήτησης είναι η κλάση **Query**: Η κλάση αυτή είναι ένα KeywordTreeSet το οποίο φροντίζει να βρει τις λέξεις κλειδιά που έδωσε ο χρήστης. Το αίτημα του χρήστη δέχεται την ίδια προεπεξεργασία με αυτή που δέχονται και τα κείμενα.

Η κλάση **SearchEngine** διαθέτει δύο μεθόδους. Η μέθοδος **getRelevantDocuments** υλοποιεί το Λογικό μοντέλο ενώ η μέθοδος **getDocumentRankings** το Διανυσματικό.

To **μοντέλο Boolean** υλοποιείται από τη μέθοδο isRelevant του D ocument. Η διαδικασία ξεκινάει από την getRelevantDocuments και φροντίζει να δώσει το Query σε κάθε κείμενο και να δει εάν το κείμενο είναι σχετικό ή όχι με το Query. Από την θεωρία βρίσκουμε το βαθμό της ομοιότητας ενός κειμένου από τον τύπο :

$$
sim(d_j, q) = \begin{cases} 1 & \alpha v \exists \vec{q}_{cc} \, | \, (\vec{q}_{cc} \in \vec{q}_{\text{diff}}) \wedge (\forall k_i, g_i(\vec{d}_j) = g_i(\vec{q}_{cc})) \\ 0 & 0 \end{cases}
$$

Ο τύπος αυτός μας λέει πως αν υπάρχει ένα τμήμα της κανονικής διαζευκτικής μορφής του Query και το τμήμα αυτό ανήκει στην κανονική διαζευκτική μορφή του Query και για κάθε Keyword του συστήματος το

βάρος του Keyword στο κείμενο είναι ίσο με το βάρος του Keyword στο Query. Με άλλα λόγια ο βαθμός ομοιότητας είναι 1 όταν τα keywords που δεν υπάρχουν στο κείμενο δεν υπάρχουν στο Query και τα Keywords που υπάρχουν στο Query υπάρχουν και στο κείμενο. Εάν ο βαθμός ομοιότητας είναι 1 το κείμενο είναι σχετικό ενώ εάν είναι 0 το κείμενο δεν είναι σχετικό. Στην εργασία μας για λόγους απλότητας αλλά και ευελιξίας ακολουθήσαμε μια διαφορετική τακτική. Η τακτική αυτή υλοποιείται από τη συνάρτηση evaluate της **Query**. Συγκεκριμένα δημιουργούμε ένα string που έχει τα keywords του Query καθώς και τους τελεστές που όρισε ο χρήστης. Έπειτα περνάμε αυτό το String από κάθε κείμενο (μέσα από τη συνάρτηση της Document - isRelevant) και αντικαθιστούμε κάθε keyword του Query με το βάρος του στο κείμενο. Το βάρος αυτό είναι μια δυαδική τιμή που είναι 1 αν υπάρχει το keyword στο κείμενο και 0 εάν δεν υπάρχει. Έπειτα στο string αυτό υπολογίζουμε τους δυαδικούς τελεστές με προτεραιότητα στο AND και μετά στο OR.

Παράδειγμα :

Query: hello |world Κείμενο 1: 0 | 0 ( αποτέλεσμα 0 ) Κείμενο 2: 1 | 1 ( αποτέλεσμα 1 ) ( το κείμενο 2 έχει βαθμό σχετικότητας 1 ) Kείμενο 3: 0 | 1 ( αποτέλεσμα 1 ) ( το κείμενο 3 έχει βαθμό σχετικότητας 1 )

Το αποτέλεσμα που βρίσκουμε με την εφαρμογή των τελεστών είναι ο τελικός βαθμός ομοιότητας του κειμένου. Η μεθοδολογία αυτή μας επιτρέπει να έχουμε συνδυασμούς τελεστών μέσα στο Query μας και μπορεί να επεκταθεί έτσι ώστε να χειρίζεται και παρενθέσεις. (η δυνατότητα χειρισμού παρενθέσεων δεν υπάρχει στην εφαρμογή μας αυτή την στιγμή). Είναι ισοδύναμη με τον παραπάνω τύπο γιατί πετυχαίνει το ίδιο αποτέλεσμα δίνοντας σημασία μόνο στα Keywords που υπάρχουν (τα keywords που δεν υπάρχουν μας δίνουν 0 ( το 0 αποτελεί ουδέτερο στοιχείο στην κανονική διαζευκτική μορφή και επομένως μπορεί να παραληφθεί ).

Το **μοντέλο Vector** υλοποιείται από την μέθοδο getDocumentRank του **DocumentTreeSet**. Η μέθοδος αυτή υλοποιεί τον τύπο εύρεσης του βαθμού ομοιότητας του κειμένου με το Query

$$
sim(d_j, q) = \frac{\vec{d}_j \cdot \vec{q}}{|\vec{d}_j| \times |\vec{q}_j|} = \frac{\sum_{i=1}^t w_{i,j} \times w_{i,q}}{\sqrt{\sum_{i=1}^t w_{i,j}^2} \times \sqrt{\sum_{i=1}^t w_{i,q}^2}}
$$

Ο τύπος αυτός μας λέει πως για να βρούμε τον βαθμό ομοιότητας ενός κειμένου με ένα Query θα πρέπει για κάθε Keyword του συστήματος να βρούμε το άθροισμα του γινομένου του βάρος του keyword αυτού στο κείμενο j με το βάρος του keyword στο query και αυτό να το διαιρέσουμε με το μέτρο του διανύσματος του document επί το μέτρο του διανύσματος του Query. Το μέτρο του διανύσματος του κειμένου υπολογίζεται από το άθροισμα των τετραγώνων των βαρών για κάθε keyword του συστήματος στο κείμενο. Το μέτρο του διανύσματος του Query υπολογίζεται από το άθροισμα των τετραγώνων των βαρών για κάθε keyword του συστήματος στο Query. Για να υπολογίσουμε το βάρος ενός keyword σε ένα κείμενο χρησιμοποιούμε τον τύπο :

$$
w_{i,j} = f_{i,j} \times idf_i \text{ for all } f_{i,j} = \frac{freq_{i,j}}{\max_l freq_{i,j}} \text{ for all } idf_i = \log \frac{N}{n_i}
$$

Η  $f_{i,j}$  ονομάζεται κανονικοποιημένη συχνότητα και υπολογίζεται από το πηλίκο της συχνότητας του

keyword στο κείμενο με την μέγιστη συχνότητα (την συχνότητα της λέξης που εμφανίζεται περισσότερες φορές στο κείμενο). Ο λόγος που χρησιμοποιούμε αυτό τον τύπο είναι για να εξαλείψουμε την ανομοιογένεια που δημιουργείται μεταξύ ενός μεγάλου και ενός μικρού κειμένου. Ένα μεγάλο κείμενο μπορεί να έχει μια keyword που εμφανίζεται 10 φορές όμως ένα μικρό δεν έχει. Αν χρησιμοποιήσουμε την ωμή συχνότητα βλέπουμε πως η λέξη αυτή είναι σημαντική στο πρώτο κείμενο όμως αυτό είναι λάθος γιατί η λέξη μπορεί να είναι εξίσου σημαντική και στο μικρό κείμενο.

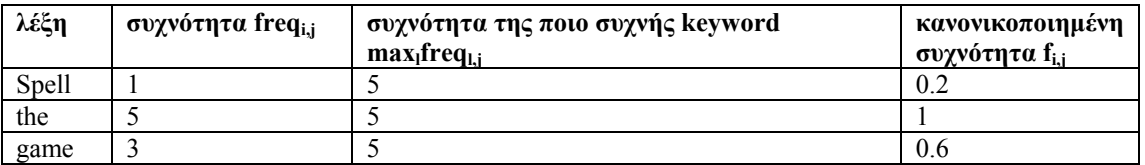

Από τον πίνακα βλέπουμε πως οι λέξεις που εμφανίζονται σπάνια έχουν μικρή κανονικοποιημένη συχνότητα ενώ αυτές που εμφανίζονται συχνά έχουν μεγάλη. Ο υπολογισμός της κανονικοποιημένης συχνότητας υλοποιείται από τη συνάρτηση getNormalizedFrequency() του KeywordTreeSet. Θυμίζουμε πως το Document είναι KeywordTreeSet όπως και το Query επομένως έχουμε τη δυνατότητα (μέσω υπέρβασης της συνάρτησης κατά την κληρονομικότητα) να υπολογίσουμε τη κανονικοποιημένη συχνότητα τόσο για ένα keyword του Document όσο και για ένα keyword του Query.

To *idf* ονομάζεται αντίστροφη συχνότητα και ο στόχος του είναι να δείξει πόσο σημαντικό είναι το keyword σε ολόκληρη τη συλλογή κειμένων. Για να το βρούμε αυτό υπολογίζουμε το πηλίκο του πλήθους των κειμένων με το αριθμό των κείμενων στο οποίο εμφανίζεται η λέξη. Η πληροφορία αυτή βρίσκεται στο globalKeywordTreeSet του DocumentTreeSet.

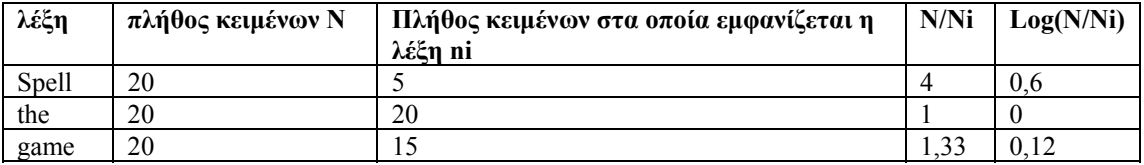

Ο λόγος που χρησιμοποιούμε τον λογάριθμο είναι για να μηδενίσουμε το βάρος του keyword που εμφανίζεται σε όλα τα κείμενα. Το βάρος μιας keyword σε ένα κείμενο υπολογίζεται από την μέθοδο getTermWeight του Document.

Για τον υπολογισμό του βάρους μιας keyword στο Query χρησιμοποιούμε τον τύπο που προτάθηκε από τους Buckley και Salton

$$
w_{i,q} = \left(0.5 + \frac{0.5 \text{ freq}_{i,q}}{\max_i \text{ freq}_{i,q}}\right) \times \log \frac{N}{n_i}.
$$

Ο τύπος αυτός μας λέει πως για να υπολογίσουμε το βάρος ενός keyword στο Query χρειάζεται να βρούμε την κανονικοποιημένη συχνότητα του keyword στο Query (με τον ίδιο τρόπο που το βρίσκουμε και στο κείμενο – η μέθοδος υλοποιείται στο KeywordTreeSet που είναι η κλάση από την οποία κληρονομεί το Query) και να το πολλαπλασιάσουμε με την αντίστροφη συχνότητα του Keyword η οποία βρίσκεται από τη συλλογή των κειμένων. Επειδή η τιμή αυτή είναι μικρή προσθέτουμε το 0.5. Η μέθοδος αυτή υλοποιείται από την getTermWeight της Query.

#### *3. Διεπαφή Χρήστη*

Η διεπαφή χρήστη αποτελείται από δύο μέρη. Το **SearchPanel** και το **ResultPanel**. Το **SearchPanel** είναι το επάνω μέρος της εφαρμογής και φροντίζει να τροφοδοτήσει το **Query** με το αίτημα του χρήστη ελέγχοντας πρώτα εάν το αίτημα του είναι ορθό. Ο τελεστής **AND** συμβολίζεται με το + ενώ ο τελεστής **OR** με το |. Ένα αίτημα αναζήτησης είναι ορθό όταν υπάρχουν keywords η μια μετά την άλλη χωρίς κανένα τελεστή ( το σύστημα θεωρεί πως χρησιμοποιείται ο τελεστής **OR** ) ή σε περίπτωση που οριστεί τελεστής αυτός θα πρέπει να υπάρχει σε κάθε λέξη από το δεύτερο κείμενο και μετά δηλαδή :

control |function (<=> control function) control +function +control +function ( ΛΑΘΟΣ ) (το ΣΩΣΤΟ είναι control +function) control +function something ( ΛΑΘΟΣ ) (το ΣΩΣΤΟ είναι control +function (+ ή |)function

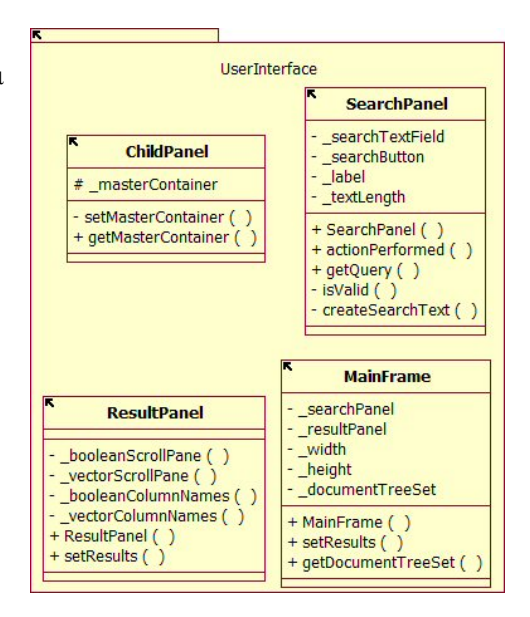

Το ResultPanel είναι το κάτω μέρος της οθόνης και αποτελείται από δύο πίνακες όπου ο αριστερός περιέχει τα αποτελέσματα της αναζήτησης με το λογικό μοντέλο και ο δεξής τα αποτελέσματα αναζήτησης με το διανυσματικό μοντέλο καθώς και τις βαθμολογίες τους.

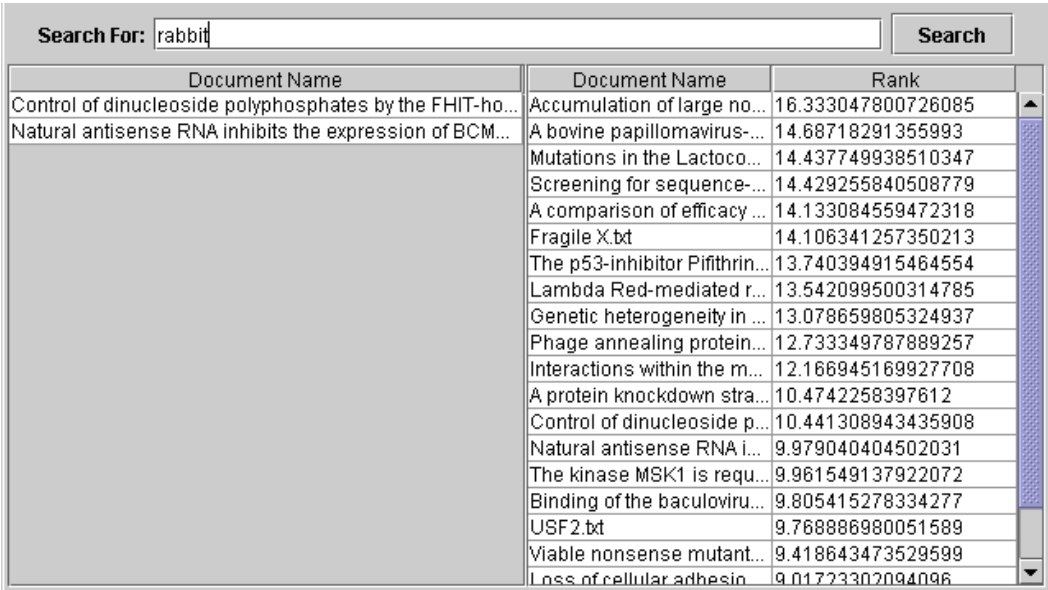

Επιπλέον κάνοντας **διπλό-κλικ** πάνω σε κάποια γραμμή του πίνακα αποτελεσμάτων εμφανίζεται ένα παράθυρο που δείχνει τα keywords που βρεθήκανε για κάθε κείμενο, την συχνότητα τους, την κανονικοποιημένη συχνότητα την αντίστροφη συχνότητα, και το βάρος του keyword στο συγκεκριμένο κείμενο.

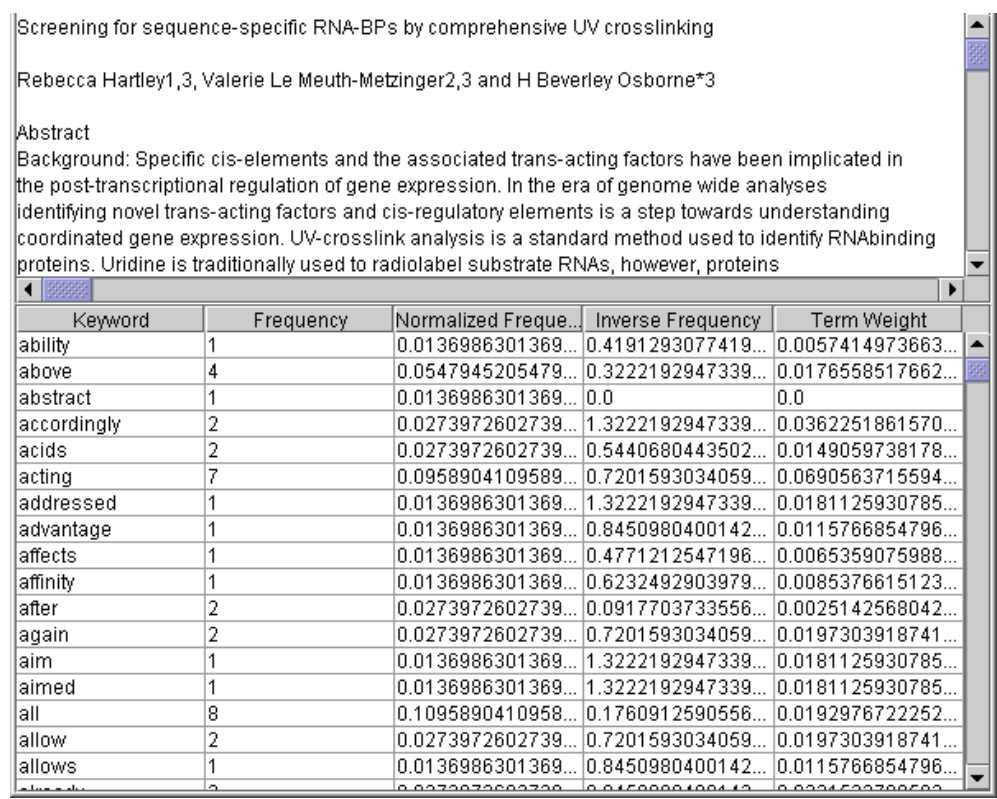

Στον κατάλογο Application υπάρχουν τρία shortcut για να εκτελεστεί η εφαρμογή.

Το **Plain** εκτελεί την εφαρμογή με τις παραμέτρους που ορίζονται από το βιβλίο (Modern Information Retrieval).

Το **Extra** εκτελεί την εφαρμογή χρησιμοποιώντας για τον υπολογισμό του **Query** τον τύπο

$$
w_{i,q} = \frac{freq_{i,q}}{\max_l freq_{l,q}} \times \log \frac{N}{n_i} \text{ (xupic to 0.5)}
$$

Το **Alternate** εκτελεί την εφαρμογή αντιπαραθέτοντας κάθε keyword του query μέσα στη συνάρτηση ομοιότητας και όχι με κάθε keyword του συστήματος.

## **Ποιοτική σύγκριση Boolean – Vector Model**

Έστω ότι εκτελούμε την αναζήτηση με τις λέξεις "mutant +nucleotide +auxotrophy" (mutant AND nucleotide AND auxotrophy). Το αποτέλεσμα της αναζήτησης φαίνεται στο screen shot που ακολουθεί.

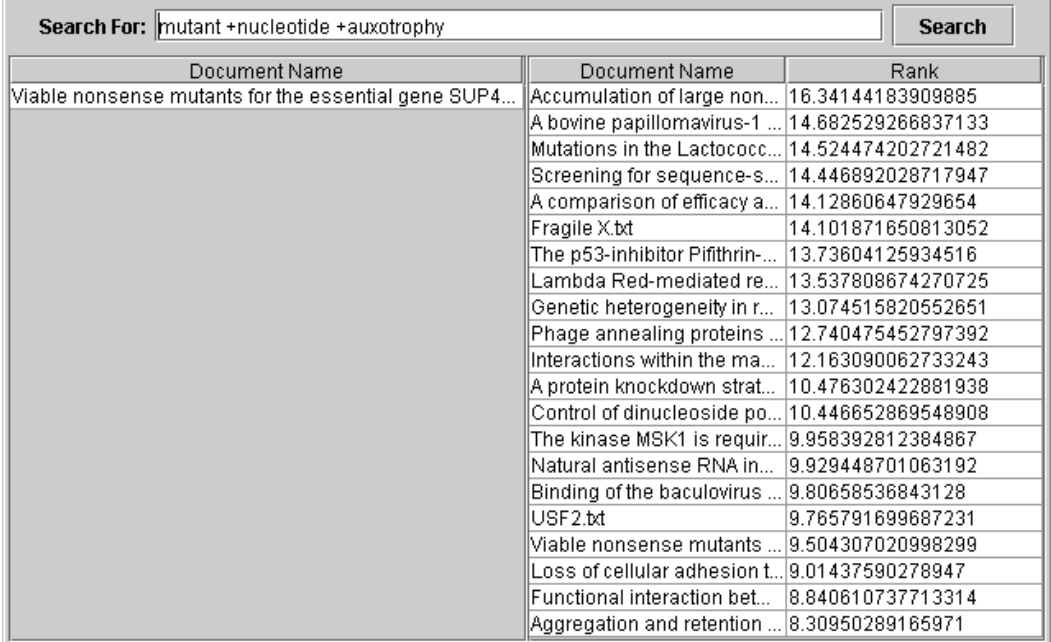

Από την εικόνα βλέπουμε την αδυναμία του λογικού μοντέλου να κάνει μερική ταύτιση. Το κείμενο που επέστρεψε περιέχει και τους τρεις όρους που βάλαμε στην αναζήτηση. Αυτό είναι ένα γνωστό μειονέκτημα του λογικού μοντέλου και είναι η περίπτωση που επιστρέφει πολύ λίγα κείμενα. Αλλάζοντας τον τελεστή σε OR (mutant OR nucleotide OR auxotrophy) βλέπουμε πως το λογικό μοντέλο κάνει μερική ταύτιση με συνέπεια να επιστρέφει πάρα πολλά κείμενα.

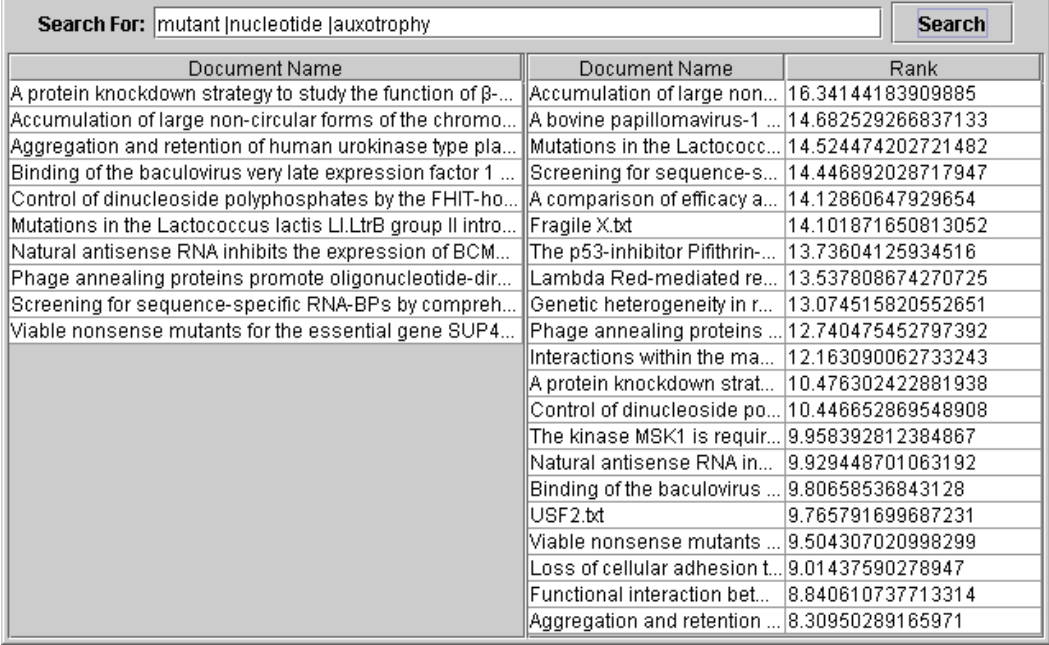

Από τα παραπάνω βλέπουμε πως η αποτελεσματικότητα του λογικού μοντέλου εξαρτάται πλήρως από την σύνταξη του Query που γράφει ο χρήστης. Δυστυχώς ο μέσος χρήστης δυσκολεύεται να συντάξει εύκολα ένα λογικό Query με αποτέλεσμα να ταλαντεύεται μεταξύ των πάρα πολλών και των πολύ

λίγων αποτελεσμάτων που επιστρέφει το λογικό μοντέλο. Σε ακραίες περιπτώσεις ίσως να χρειαστεί να κάνει δύο αναζητήσεις με παρόμοια κριτήρια και μετά να ενοποιήσει τα σύνολα των αποτελεσμάτων στο μυαλό του για να καταλήξει στο τελικό συμπέρασμα. Επομένως η απλότητα της υλοποίησης ενός συστήματος αναζήτησης (που είναι το σημαντικότερο πλεονέκτημα του μοντέλου) με το λογικό μοντέλο αντισταθμίζεται από την πολυπλοκότητα της διεπαφής χρήστη για την συγγραφή των Query. Το κυριότερο του μειονέκτημα είναι πως οι βαθμοί ομοιότητας είναι 1 ή 0 με αποτέλεσμα στην περίπτωση που μας επιστραφούνε περισσότερα από ένα κείμενα να μην ξέρουμε ποιο κείμενο είναι ποιο σημαντικό (δίνει μεγαλύτερη σημασία στα κριτήρια αναζήτησης μας).

Το διανυσματικό μοντέλο αγνοεί τους τελεστές και όπως φαίνεται από τα αποτελέσματα επιστρέφει ακριβώς τα ίδια κείμενα με τις ίδιες βαθμολογίες και για τα δύο Query.

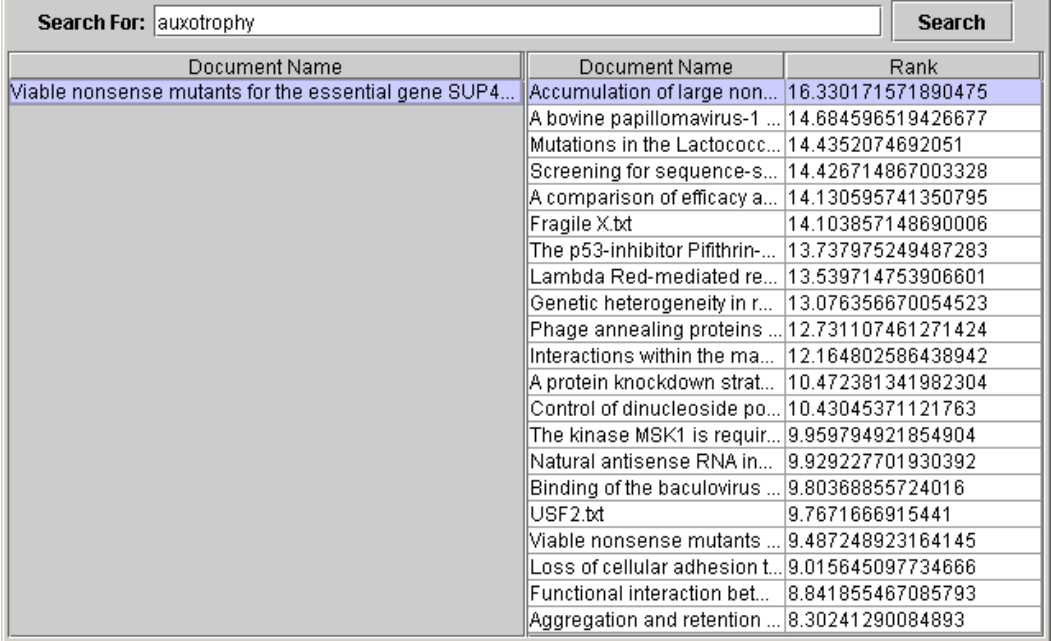

Έστω ότι κάνουμε μια αναζήτηση με μια μόνο λέξη, την λέξη auxotrophy.

Το λογικό μοντέλο μας επιστρέφει μόνο ένα κείμενο ενώ το διανυσματικό μας επιστρέφει όλα τα κείμενα του συστήματος με τις βαθμολογίες τους και συγκεκριμένα δίνει την 18<sup>η</sup> θέση στο κείμενο που μας επέστρεψε το λογικό μοντέλο. Ανοίγοντας τα κείμενα που βρίσκονται σε υψηλότερες θέσεις παρατηρούμε πως δεν διαθέτουνε την λέξη κλειδί που αναζητήσαμε και προφανώς η βαθμός τους είναι λάθος. Το πρόβλημα αυτό έγκειται στον τύπο

$$
w_{i,q} = \left(0.5 + \frac{0.5 \text{freq}_{i,q}}{\max_{l} \text{freq}_{l,q}}\right) \times \log \frac{N}{n_i}
$$

και συγκεκριμένα στον παράγοντα 0.5. Παρατηρούμε πως αν δώσουμε σε αυτό τον τύπο ένα keyword που δεν υπάρχει στο Query αλλά υπάρχει στα Keywords του συστήματος το αποτέλεσμα ισούται με 0.5 επί την αντίστροφη συχνότητα του Keyword. Αυτό προσθέτει ένα βάρος στο διάνυσμα του Query το οποίο δεν θα έπρεπε να υπάρχει εφόσον η λέξη κλειδί απουσιάζει. Περνώντας έτσι κάθε λέξη έχουμε ένα σχετικά μεγάλο σε τιμή Query το οποίο αλλοιώνει τα αποτελέσματα μας.

Μια λύση στο πρόβλημα αυτό είναι να παραλείψουμε το 0.5. Εκτελώντας το πρόγραμμα στην έκδοση **Extra** έχουμε ένα ικανοποιητικό αποτέλεσμα.

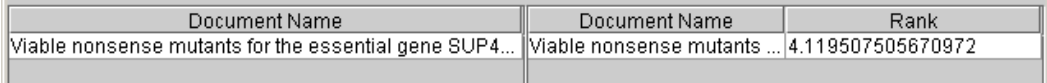

Συνεχίζοντας τις δοκιμές μας με το **Extra** μπορούμε πλέον να παρατηρήσουμε καθαρά τα πλεονεκτήματα του διανυσματικού μοντέλου έναντι στο λογικό. Τοποθετώντας στο Query τις λέξεις "auxotrophy muntant control" παίρνουμε την παρακάτω Screen Shoot.

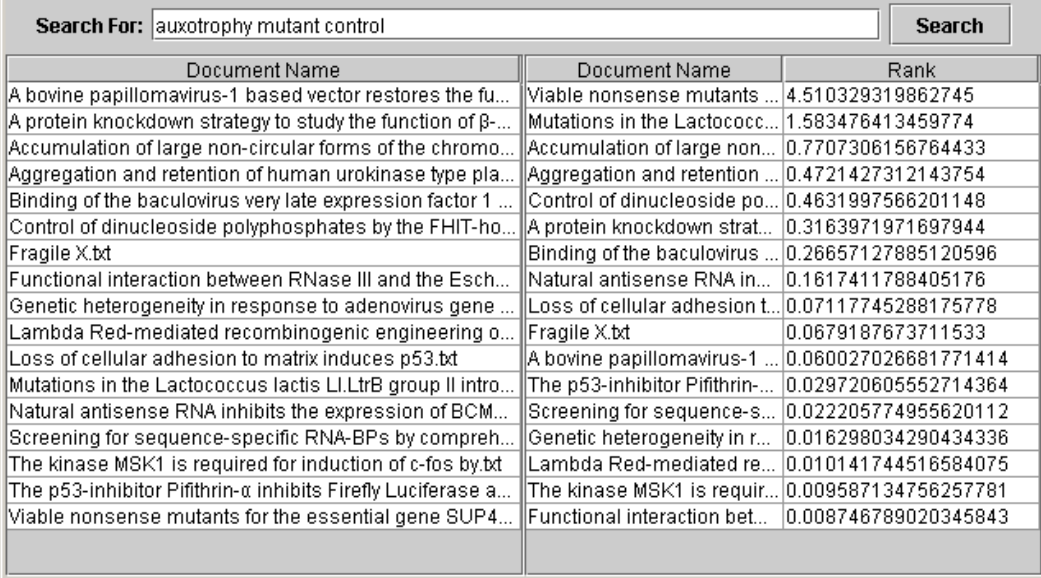

Παρατηρούμε πως τα αποτελέσματα είναι ίδια στο πλήθος (διότι από το λογικό μοντέλο χρησιμοποιήθηκε ο τελεστής OR) όμως αλλάζει η σειρά. Παρατηρούμε πως το πρώτο κείμενο είναι αυτό που έχει και τις τρεις λέξεις. Τα επόμενα κείμενα αξιολογούνται ανάλογο με την σημαντικότητα των υπολοίπων λέξεων. Από τις παρατηρήσεις μας εξάγουμε τον παρακάτω πίνακα για τα βάρη στο κείμενο. Θυμίζουμε πως υψηλή κανονικοποιημένη συχνότητα σημαίνει πως η λέξη είναι σημαντική για το κείμενο ( η λέξη με την μεγαλύτερη συχνότητα έχει κανονικοποιημένη συχνότητα 1 ). Όσο μεγαλύτερη είναι η αντίστροφη συχνότητα τόσο ποιο σημαντική είναι η λέξη για την συλλογή των κειμένων (όμως μια λέξη που εμφανίζεται σε όλα τα κείμενα έχει αντίστροφη συχνότητα 0).

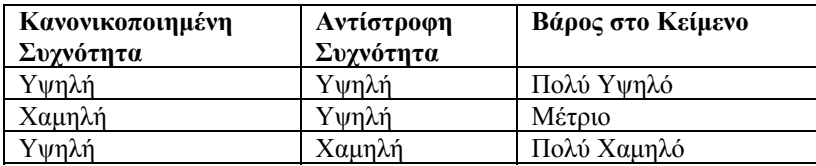

Μέσα από τη βαθμολόγηση αυτή βλέπουμε πως το κείμενο που καταλαμβάνει τη δεύτερη θέση δίνει κάποια αξία στα συγκεκριμένα keywords (μεγαλύτερη από αυτή που δίνουνε τα υποδεέστερα κείμενα) επομένως ο χρήστης αξίζει να το δει το κείμενο γιατί μπορεί να είναι πραγματικά αυτό που ψάχνει. Πέρα από την βαθμολόγηση που διευκολύνει τον χρήστη στο να βρει το κείμενο που θεωρεί ποιο σημαντικό το διανυσματικό μοντέλο επιτρέπει από την φύση του την μερική ταύτιση χωρίς να ασχοληθεί ο χρήστης με την σύνταξη του Query. Μια ακόμα δυνατότητα του διανυσματικού μοντέλου είναι η αλλαγή των αποτελεσμάτων όταν βάζουμε μια λέξη περισσότερες από μία φορές.

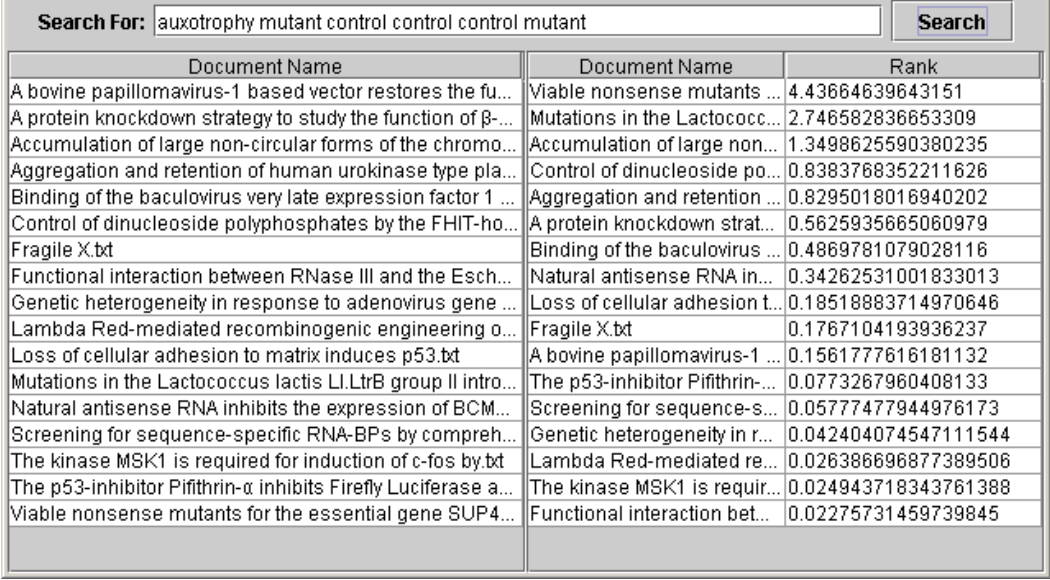

Αυτό έχει σαν αποτέλεσμα να αυξηθεί το βάρος που έχει μια λέξη στο Query και να τροποποιηθεί η τελική διάταξη των αποτελεσμάτων. Συγκρίνοντας τα δύο προηγούμενα αποτελέσματα βλέπουμε πως αλλάζει η θέση των κειμένων 4 και 5 και να έρχεται πρώτο το κείμενο "Control of dinucleoside" το οποίο στην προηγούμενη αναζήτηση έλαβε την 5<sup>η</sup> θέση διότι το Keyword mutant είναι ποίο σημαντικό για το κείμενο "Aggregation and retention" από ότι στο κείμενο "Control of dinucleoside…"

#### *Εναλλακτική προσέγγιση του Vector Model*

Τέλος παρουσιάζουμε μια εναλλακτική προσέγγιση του Vector Model που μας δίνει ενδιαφέροντα αποτελέσματα. Συγκεκριμένα εκτελώντας το πρόγραμμα **Alternate** η εφαρμογή εκτελείται όχι για κάθε keyword στο σύστημα αλλά για κάθε keyword στο Query. Αυτό έχει ως αποτέλεσμα να αυξάνεται εντυπωσιακά η ταχύτητα του σε βάρος της ποιότητας της βαθμολόγησης. Βλέπουμε πως ζητώντας μία λέξη οι βαθμολογίες που δίνει αγγίζουνε το 100% δηλαδή μας λέει πως οπωσδήποτε υπάρχει η λέξη αυτή μέσα στο κείμενο και είναι σημαντική για το κείμενο αυτό. Παρόλα αυτά εάν αντιπαραθέσουμε την μέθοδο αυτή με την **Extra** βλέπουμε πως η διάταξη είναι λανθασμένη και πως το κείμενο που έλαβε την 1<sup>η</sup> θέση (Mutations in the Lactococc..) στο οποίο η λέξη mutant είναι πραγματικά σημαντική με βάρος (0.056) στο **Alternate** να λαμβάνει την ίδια θέση με άλλα κείμενα στα οποία η λέξη δεν είναι εξίσου σημαντική (έχουμε μικρότερο βάρος στο κείμενο). Ένα άλλο χαρακτηριστικό αυτής της μεθόδου είναι ότι χρησιμοποιώντας τον τύπο του Buckley και Salton για το Query Term Weight

$$
w_{i,q} = \left(0.5 + \frac{0.5 \text{ freq}_{i,q}}{\max_{l} \text{ freq}_{l,q}}\right) \times \log \frac{N}{n_i}
$$

καταφέρνει και επιστρέφει κείμενα που όντως περιέχουν τη λέξη-κλειδί δηλαδή δεν παρουσιάζει το μειονέκτημα με το fudge-factor 0.5 που παρουσιάζει το αρχικό μας μοντέλο (η μορφή που περιγράφεται στο βιβλίο).

| Search For:   mutant                                                               |                                     | <b>Search</b> |
|------------------------------------------------------------------------------------|-------------------------------------|---------------|
| Document Name                                                                      | Document Name                       | Rank          |
| $\mathsf A$ protein knockdown strategy to study the function of $\mathsf B$ -      | ∥A protein knockdown strat…         | 100.0         |
| Accumulation of large non-circular forms of the chromo   Accumulation of large non |                                     | 100.0         |
| Aggregation and retention of human urokinase type pla                              | Aggregation and retention  100.0    |               |
| Binding of the baculovirus very late expression factor 1                           | Binding of the baculovirus   100.0  |               |
| Control of dinucleoside polyphosphates by the FHIT-ho                              | Control of dinucleoside po 100.0    |               |
| Mutations in the Lactococcus lactis LI.LtrB group II intro                         | Mutations in the Lactococc 100.0    |               |
| Natural antisense RNA inhibits the expression of BCM                               | Natural antisense RNA in_           | 100.0         |
| Viable nonsense mutants for the essential gene SUP4                                | Mill Viable nonsense mutants  100.0 |               |
|                                                                                    |                                     |               |
|                                                                                    |                                     |               |
|                                                                                    |                                     |               |
|                                                                                    |                                     |               |
|                                                                                    |                                     |               |
|                                                                                    |                                     |               |
|                                                                                    |                                     |               |
|                                                                                    |                                     |               |
|                                                                                    |                                     |               |
|                                                                                    |                                     |               |

**Εικόνα 1 - Alternate** 

| Search For:   mutant<br><b>Search</b>                           |                                              |                     |
|-----------------------------------------------------------------|----------------------------------------------|---------------------|
| Document Name                                                   | Document Name                                | Rank                |
| A protein knockdown strategy to study the function of $\beta$ - | Mutations in the Lactococc 5.259289604257401 |                     |
| Accumulation of large non-circular forms of the chromo          | Accumulation of large non                    | 2.5100491327520698  |
| Aggregation and retention of human urokinase type pla           | llViable nonsense mutants                    | 1.9587594160436224  |
| Binding of the baculovirus very late expression factor 1        | llAqqreqation and retention                  | 1.5277226140130102  |
| Control of dinucleoside polyphosphates by the FHIT-ho           | Control of dinucleoside po                   | 1.404625508320558   |
| Mutations in the Lactococcus lactis LI.LtrB group II intro      | IIA protein knockdown strat                  | 0.9980408961891498  |
| Natural antisense RNA inhibits the expression of BCM            | Binding of the baculovirus                   | 10.791156261970161  |
| Viable nonsense mutants for the essential gene SUP4             | ∥Natural antisense RNA in                    | 0.29944930729028485 |
|                                                                 |                                              |                     |

**Εικόνα 2 - Extra** 

# *Κείμενα*

Στα πλαίσια της εργασία μας το σύνολο κείμενων αποτελείται από άρθρα του χώρου της μοριακής βιολογίας που αποκτήθηκαν από το δικτυακό χώρο http://www.biomedcentral.com και βρίσκονται στον κατάλογο documents

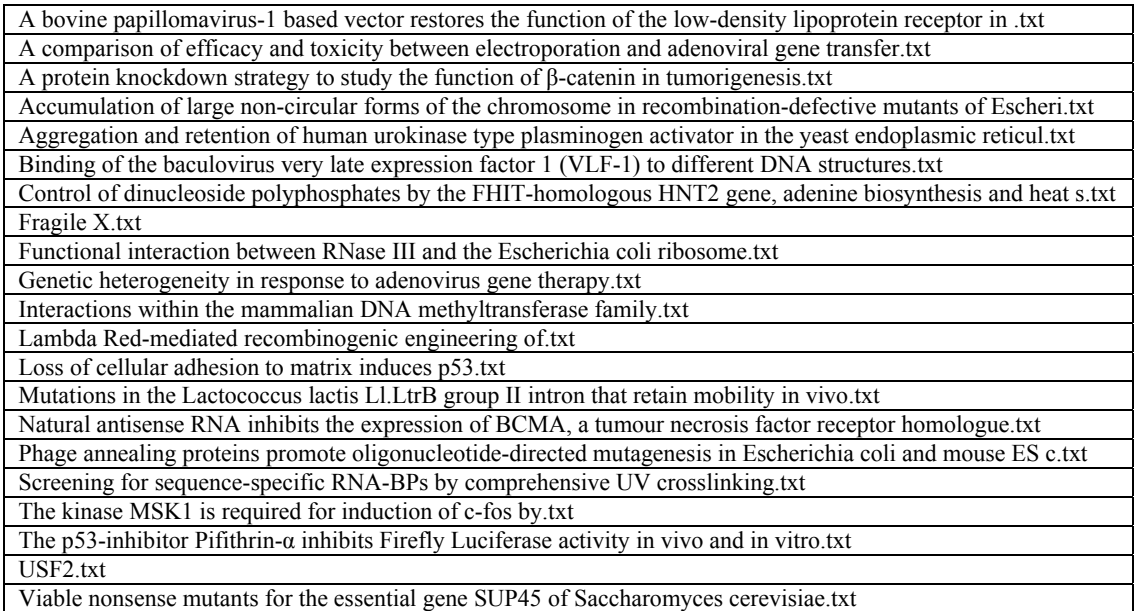